# Silver Spring Camera Club of Maryland • USA 1961 - The Cable Release 50th Anniversary - 2011

FOUNDED 1950

**June 2011** 

VOLUME 52

NUMBER 10

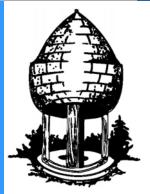

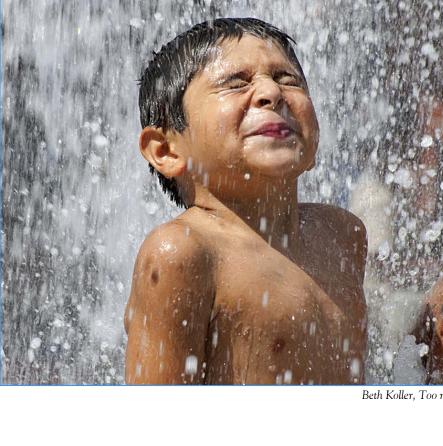

Beth Koller. Too much water

# **Food For Thought**

Photographers deal in things which are continually vanishing and when they have vanished there is no contrivance on earth which can make them come back again.

Henri Cartier Bresson

#### SSCC Officers and Chairs 2010-2011

President: Mike Lux Vice President: Ted Ringger Treasurer: Jerry Fath

Secretary: Angelique Raptakis
Director: Carl Brandt

Bill Rau

Norm Bernache

Cable Release: Dave Mullen Competition: Michael Tran

> Mark Ratner Jim Rogers

Programs: George DeBuchananne

Chuck Bress

Third Thursdays: Michael Koren Membership: MyPhuong Nguyen

Field Trips: Bob Catlett
Historian: Norm Bernache
PSA Rep: Michael Koren
Website: Dave Mullen

E-mail addresses and phone numbers for officers are available on request. Please contact MyPhuong Nguyen at <a href="mailto:mpnguyenfoto@gmail.com">mpnguyenfoto@gmail.com</a>.

The Cable Release is published ten times each year, September through May plus Summer, for members of the Silver Spring Camera Club. All rights are reserved, but excerpts may be reprinted without permission provided proper credit and prior notification is given. Articles are written by members of SSCC, which is a nonprofit organization dedicated to the advancement and enjoyment of photography.

Visitors and prospective members are welcome. Membership is open to all persons interested in photography. For more information, contact MyPhuong Nguyen at <a href="mailto:mphquyenfoto@gmail.com">mpnguyenfoto@gmail.com</a>.

SSCC member submissions for the Cable Release should be directed to Editor, Cable Release, at <a href="mailto:dave@nora-school.org">dave@nora-school.org</a>

More information is available at the SSCC Website: <a href="https://www.ssccphotography.org">www.ssccphotography.org</a>

The Silver Spring Camera Club has been a member Club of the PSA since the club was founded in 1950. For information

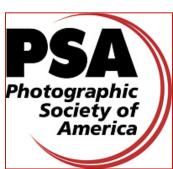

regarding the benefits of a PSA individual membership and for PSA sponsored activities, please contact our Club PSA Representative.

#### Inside this Issue

- 4 Koren's Komments
- 5 Exhibits and Events
- 6 Field Trip Photos
- 7 Washington Post Photo Contest
- 8 New Sessions for 2011-12 Club Year
- 9 Competition Results
- 10 Tim Grey's Digital Darkroom
- 12 Cable Release Nostalgia

## **SSCC Meeting Location**

All three major monthly meetings of the Club Year are held at the Marvin Memorial United Methodist Church at Four Corners in Silver Spring.

#### Directions:

From downtown Silver Spring: Go north on Colesville Road (Rte. 29); take a right onto University Blvd. East; then left into the church parking lot A.

From College Park/Takoma Park: Take University Blvd. West. As you approach Rte. 29, move to the far left lane and turn left into church parking lot B. Or pass through Rte. 29 intersection and turn left at the loop just past McDonalds. Proceed on University Blvd. East, pass through Rte. 29 intersection, and quickly get in the far left lane and enter into church parking lot A.

From points north of Four Corners: Proceed south on Rte. 29 and turn right onto University Blvd. West, move into the far left lane and turn left at the loop just past the McDonalds. Proceed through the Rte. 29 intersection, and turn left into church parking lot A.

From Wheaton and points west of Four Corners: Go east on University Blvd. Pass through Route 29 intersection and turn left into parking lot A.

Wherever you park, walk to the southeast corner of the Church and enter Room 204.

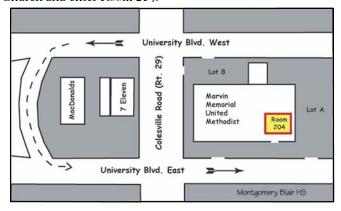

All SSCC Meetings begin at 7:30 pm.

## This Month at SSCC

# June 9 SSCC Annual Banquet and Awards Guest Presenter: Nikhil Bahl

7:00 pm Sheraton Washington North Hotel 4095 Powder Mill Road, Beltsville, MD 20705

> Menu Tossed salad

Orange-Soy glazed Chicken Breast with stir fried vegetables or Rice Pilaf

London Broil with Mushroom Sauce

Tri Colored Tortellini with Peas, mushrooms, cherry tomatoes in a creamy rose sauce

Dessert Table with tortes, chocolate brownies and assorted cookies

Coffee, Tea, Sodas, Iced Tea, Lemonade

Cost: \$30, send to Jerry Fath at SSCC, PO Box 2375, Wheaton MD, 20915-2375

Door Prizes: \$25 Red River Paper Gift Certificates

# President's Column Michael Lux

As I look back to September when the Club year began, as

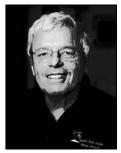

impressed as I have been with our speakers, competitions, exhibits, and education nights, what has impressed me even more is the commitment and dedication of some of our members towards maintaining the quality of the Club's experience for all of us. I would like to thank them in this month's column:

Dave Mullen, our very special Cable Release and Yearbook Editor, who in addition to sundry other things, also organized the Club's outstanding VisArts Exhibit in Rockville, and co-lead several of our third Thursday education nights;

Michael Koren, who did a splendid job putting together our Education nights;

George DeBuchananne who recruited our speakers and Chuck Bress who recruited our judges;

Michael Tran, our monthly Competition Chairperson, who also has been working diligently in organizing the year-end competition;

Jim Auerbach who organized our Bohrer Park and Kensington Exhibits:

MyPhuong Nguyen, who learned how to work the Club's digital projector for nights when Jim Rogers was out of town:

Jerry Fath, our Treasurer;

Angelique Raptakis, our Secretary who also helps out in a variety of ways;

Norm Bernache, our Historian of many years.

Charlie Bowers, for his on-going commitment to developing and presenting workshops for members;

Thank you, members of the Board;

Thanks also to everyone who has contributed articles to the Cable Release or has led any of our education sessions.

And VERY SPECIAL THANKS to some oldies, but goodies:

Jim Rogers, who has served the Club for many years in a variety of ways, including Competition Chairperson and most recently as our projected image guru and projectionist. Most importantly, Jim has always cared so dearly, and for so long, about our Club;

Bob Catlett, our field trip leader, equipment specialist, and all around guru on so many things about photography and about the Club. Bob has been a tremendous help to me this year, and he volunteered to put together our year-end banquet after our VP, Tom Bancroft moved to Seattle!

Jim, Bob, and Stan Klem, also, we thank you for all you guys have done and continue to do for the SSCC.

I hope to see everyone at the Year End Banquet. If I missed anyone who thinks they should have been mentioned, please don't be mad at me.

El Presidente

# Koren's Komments PSA News and Other Thoughts Michael Koren, PSA Representative

I'd like to thank all those that attended Education Nights this season. Hopefully you found it entertaining as well as educating. I also would like to thank those that helped present, especially Dave Mullen, Bill Rau, Bob Peters and Mike Lux. Your contributions were valuable to the Club and made Education Night more interesting. A special thanks to Bob Catlett for bringing the projector each meeting, even when it was cold and snowing!!

I am working on several ideas for next season, but would welcome any suggestions. The schedule is far from final so let me know what YOU want to learn on Education Night. Drop me an email at

middlingsort-sccthirdthursday@yahoo.com

Save the date and mark you calendars. The PSA's 73rd Annual Conference has been announced. This year the conference will take place in Colorado Springs, Colorado from September 18 through September 24. Registration for the conference began April 1, 2011. For more information and details visit the PSA website: <a href="https://www.psa-photo.org">www.psa-photo.org</a>

3D is all the rage. Many articles today about consumer electronics mention the new 3D screens on televisions, tablets, cell phones and computer monitors. This is not lost on PSA and many photographers that are looking forward to expanding their creativity with a new way of viewing images. The May PSA Journal is devoted to the 3D image. Of particular note is a very good article by Nick Muskovac APSA, EPSA on how to make 3D images with normal 2D equipment. PSA members can read the article online. In fact, as a member benefit, all PSA Journal issues from 2010 and 2011 can be downloaded from the PSA website.

# Editor's Corner Whew! Dave Mullen

It's the end of the club year, and the school year, and I'm "running on empty" in the words of that '70's song! After recharging this summers, there's a lot to look forward to next year, including new competition topics, "newbie" and "advanced" seminars, and the usual collection of great speakers, judges, workshops, and field trips.

I hope that you have a great summer! Remember to send "What I did on my summer vacation" photos and text to me over the next few months for our special September issue.

As always, send quips, comments, enervations, problems, kudos and critiques to me at <a href="mailto:dave@nora-school.org">dave@nora-school.org</a>.

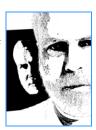

# September Topic: Open

Projected Image Entries

Due September 1

by Midnight!

# SSCC Call For Entries Cable Release Special Edition "What I Did On My Summer Vacation"

Our September *Cable Release* will once again feature *your* words and photographs as you tell your friends and colleagues about your summer shooting. Submit your articles all summer long... everything received by August 24 will appear in the first newsletter of the new club year.

This is one of two special editions of the *Cable Release* that appears each year, the other being "A Thousand Words" in January.

#### **Exhibits and Events**

32 Square Feet. Opening reception June 10, closes June 30. Includes works by Dave Mullen. Washington Gallery of Photography. www.wsp-photo.com

ECO: A Photographic Exhibition by Twenty Collectives from Europe and Latin America Focusing on the Environment. Panel discussion at 5:00pm on Saturday, June 4, public opening of the exhibition at 6:00pm. Katzen Arts Center, American University. www.spainculture.us/calendar/257/

**Covering Katrina** A look at the effects of the hurricane through the eyes of journalists, including photojournalists, who covered it. Through Sept. 5. www.newseum.org

National Geographic. Unpublished Photographs, through June 12. www.nationalgeographic.com/museum

Glimpse of the Past: A Neighborhood Evolves. Through January 8. National Portrait Gallery. www.npg.si.edu

Close: A Journey In Scotland. Through June 6. US Botanical Garden. www.usbg.gov

Nature Visions Photography Event with Art Wolf. Meadowlark Nature Center, Manassas, VA. November 11-13. www.naturevisions.org

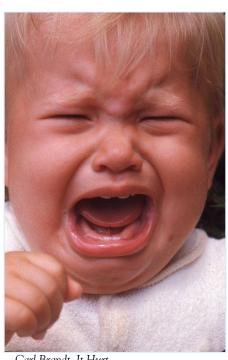

Carl Brandt, It Hurt

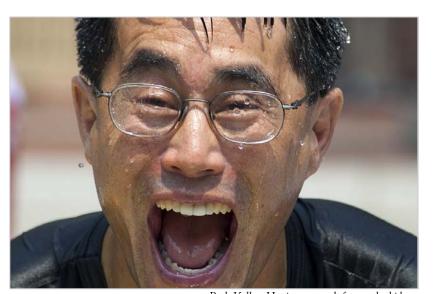

Beth Koller, Having as much fun as the kids

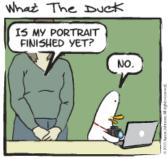

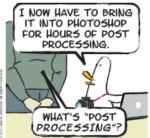

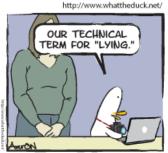

© 2010 Aaron Johnson, Used with permission.

# May Field Trip Patuxent Wildlife Refuge Ted Ringger

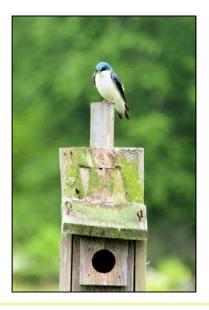

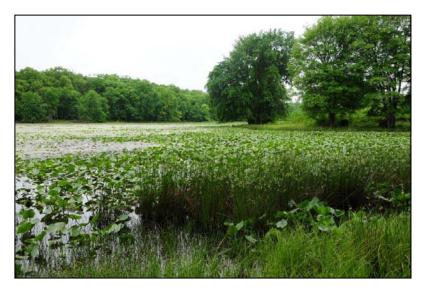

I have not been the most faithful SSCC field trip participant in the brief span of my membership. I went to the National Cathedral last year because it is one of my favorite places, but I have been AWOL ever since.

I wanted to go to the National Wildlife Visitor Center [http://www.fws.gov/northeast/patuxent/vcdefault.html] as I was trained as an ecologist and always appreciated that there could be a place like that right in the middle of our developed region. There is also a professional connection for me since I was part of a team of Baltimore Gas & Electric environmental people who built a new wetland on the Patuxent property fifteen years ago.

Since the Visitor Center is closer to my home than our usual morning meeting place, I went straight there. Apparently the rain cancelled the field trip, as I found myself

alone! However, I was already there, I had a slicker and umbrella and tripod for the gloomy light in the woods, so why not see what we could find?

Fortunately it didn't rain much the rest of the morning. The tripod was indispensible with the poor light, especially in the woods. It was also fortunate that my D-300 was set to auto-bracket three versions of every shot since a number of the over-exposed images looked better on this dark day.

As expected, the trail around Cash Lake was not busy. only a couple of birders and strollers were encountered in two hours. There was nothing spectacular to see in the way of wildlife or vegetation, but the constant sounds of birds and frogs confirmed this was a refuge for creatures in our otherwise crowded and fractured landscape, and one I will return to in the fall when the color should be spectacular.

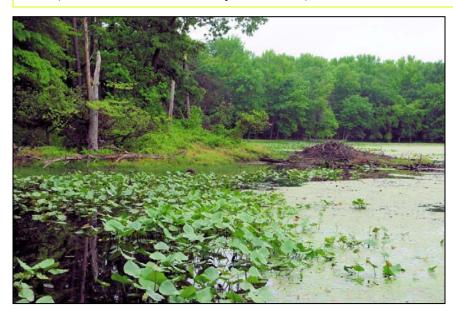

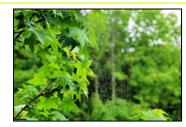

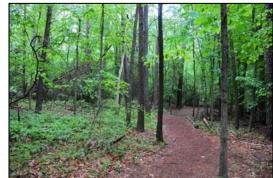

### **Washington Post Annual Photo Contest**

The Washington Post is now accepting submissions for its 12th annual photo contest.

Topic: Travel. As always, they will take gritty as well as pretty and encourage experimentation with lighting, angles, subjects and composition.

Who is Eligible: Amateur shutterbugs only; anyone earning 50 percent or more of their annual income from photography need not apply. Post employees and their immediate families are not eligible.

Submission Limitations: One photo B&W or color per person. Photo must have been taken after July 31, 2010.

How to Submit: Send e-mail entries to <u>travelphotos@washpost.com</u> as JPEG or TIFF attachments with sizes between 1MB and 10MB. Include caption information and when the photo was taken, plus your name, address and phone number, and put the photo title/topic in the subject line of the electronic entry.

Send conventional mail entries to The Washington Post Travel Section Photo Contest, 1150 15th St. NW, Washington, D.C. 20071. Using a sticker or note card attached to the back of the photo, include your name, contact info and a detailed caption. Do not send loose sheets of paper. Prints will not be returned.

Deadline: Entries must be received by July 25.

The Prize: A digital camera.

Contest Results: Winning photos will be published Aug. 28.

Etc: Photos become the property of The Post, which may edit, publish, distribute and republish them in any form. Photographers retain the rights to their images. See the Post Travel Section or the Post website for more information.

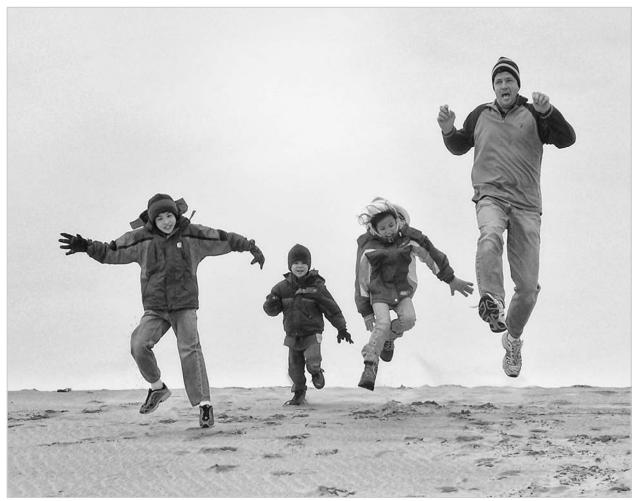

Michael Koren, Jump for Joy

# "Newbie" Sessions for SSCC Members Up to Speed with Dave Mullen

Tuesday, September 13, 7:30-9pm

Tuesday, October 4, 7:30-9pm

What are Adjustment Layers?

Tuesday, October 18, 7:30-9pm

The Camera

What do the A, S, M, P mean?
What does the little picture of the mountain mean? The lady?
What is an ISO?

What is an ISO? What is depth of field? What does JPG mean? The Software
What are Layers?
What are Levels?

What is a PPI?

What is cropping?

How do I resize for Competition?

The Printer

What is DPI?

How is DPI different from PPI? Why do my colors look funny?

What's a mat?

If you know the answers to most of these questions then these sessions are **NOT** for you! They are geared to those **new** to photography who joined SSCC in the hope of being better able to learn the "basics."

All sessions will be held at The Nora School, 955 Sligo Avenue, Silver Spring MD, 20910. Directions can be found at <a href="www.nora-school.org">www.nora-school.org</a>. Questions? <a href="data">dave@nora-school.org</a>

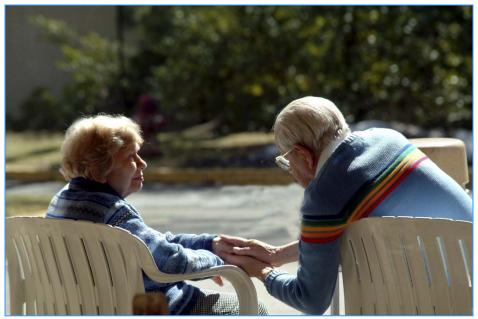

Norm Bernache, Golden Love

## Advanced Art Discussions for SSCC Members Charlie Bowers

The purpose of the Advanced Discussion Group is to talk about whatever topics the group decides is important. The focus is on advanced imaging making. It will be up to the group to suggest and choose the discussion topics. Please send a prioritized list of topics, needs, interests, etc., and we can then vote on and prioritize the ideas. Meetings will be at Charlie's office (near Sandy Spring Friends School) from 7 - 9pm on the Fourth Thursday night of each month. This group can accommodate up to 10 people each month. Attendance may be flexible, on a first come/first served basis, if the topics are announced in advance, but please email Charlie to sign up each month. The group needs at least 5

people to hold each session. If there are not enough people the session would be canceled.

This is not a "teaching" session, so a critical mass of interested participants is important. Some topics might include: members bringing prints for critique and discussion, looking at art masters, dicussing where imagery is headed, changes in the fine art world, and the role that the Internet plays in art.

Please send an email to *charlie@gardengate.net* if you're interested and would like to suggest topics.

# May Competition Results Topic: Emotion Judge: Terry Popkin

#### Advanced Color Prints: 21 Entries from 11 Entrants

 $\begin{array}{lll} 1^{st} & Norm \ Bernache & Getting \ out \\ 2^{nd} & Norm \ Bernache & Pouting \\ 3^{rd} & Mark \ Ratner & Bliss \\ HM \ Michael \ Koren & Four \ motion \end{array}$ 

HM Michael Koren Four motion HM Robert Catlett Street lady

#### Advanced Mono Prints: 13 Entries from 7 Entrants

 $\begin{array}{lll} 1^{st} & \text{Michael Koren} & \text{Jump for joy} \\ 2^{nd} & \text{Beth Koller} & \text{Foam collar} \\ 3^{rd} & \text{Robert Catlett} & \text{Angry lady} \\ \text{HM Carl Brandt} & \text{Friends-Really!} \end{array}$ 

#### Novice Color Prints: 4 Entries from 3 Entrants

1<sup>st</sup> Greg Holden Yoda baby

#### Novice Mono Prints: 7 Entries from 4 Entrants

 $1^{st}$  Fred Skolnick Ferocious  $2^{nd}$  Karen Carkhuff Alone

#### Advanced Projected: 20 Entries from 10 Entrants

1<sup>st</sup> Beth Koller Too much water

2<sup>nd</sup> Beth Koller Having as much fun as the kids

3rdCarl BrandtIt hurtHM Bill RauConcernHM Norm BernacheGolden love

#### Novice Projected: 8 Entries from 4 Entrants

 $1^{st}$  Douglas Wolters Commuter rage  $2^{nd}$  Douglas Wolters Terrorized leaf

#### Congratulations to all who entered!

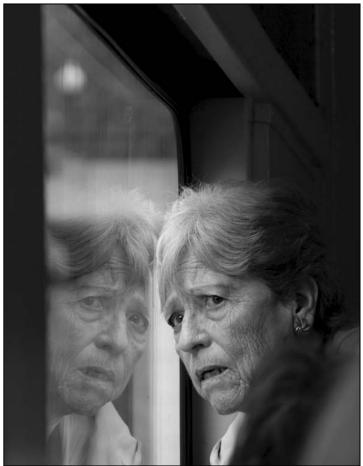

Bill Rau, Concern

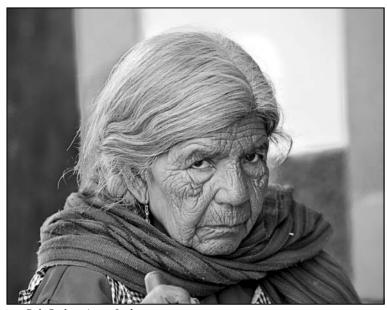

Bob Catlett, Angry Lady

## **Tim Grey's Digital Darkroom Questions**

I'm not sure the best way to blend two images taken to extend the dynamic range, one for highlights the other for shadows, without using HDR techniques. Could you give me your step by step recommendation to achieve this?

Tim's Answer: In basic concept, this is actually rather straightforward. The challenge is in getting the two images to blend together seamlessly, which will vary in difficulty depending on the nature of the scene and the match of the two images.

The first step, of course, is capturing the two images. In theory you could also convert the same RAW capture in two different ways (one bright, one dark), but this doesn't provide as much potential range of tonal values in the final result. When you capture two images, naturally you'll want to use a tripod, being careful to ensure no movement that would cause the images to not align (including changes in zoom setting, focus, or movement of the camera or tripod). I prefer to use exposure bracketing whenever possible both to automate the process and to ensure the images are captured in rapid succession, but you could certainly make manual adjustments in between exposures as well.

With the two images captured, the next step is to assemble them into a multi-layered document in Photoshop. I prefer to take an automated approach here, so I'll either select the two images in the Library module in Lightroom and choose Photo > Edit In > Open as Layers in Photoshop, or select the images in Bridge and choose Tools > Photoshop > Load Files into Photoshop Layers. In either case, the images will be opened and blended as individual layers in a new document.

At this point you are ready to create a layer mask in order to blend the two layers. In effect, the bottom-most layer on the Layers panel will become the base layer for the overall image, and the upper layer will be used to fill in additional details. For example, let's assume in this case that the underlying image contains the detail for the darker areas of the scene (the foreground in general, let's assume), and the upper image contains detail for the brighter areas of the scene (let's assume the sky).

For the upper image, you would then want to create a selection of the sky (perhaps using the Quick Selection tool, though there are certainly many other options). Once the selection is created and cleaned up to the best of your ability, and with that top layer selected on the Layers panel, click the Add Layer Mask button (the circle inside a square icon) at the bottom of the Layers panel. This will add a layer mask to the layer based on the selection, so that in this example only the sky is visible. That means the result blends the sky from the upper image with the foreground of the image below.

Of course, at this point the transition between the two areas of the image may be a bit rough. With the layer mask active (you can click on the thumbnail of the layer mask associated with the upper layer to make sure), go to the Masks panel (choose Window > Masks if it isn't visible) and click the Mask Edge button to bring up the Refine Mask dialog. You'll certainly want to increase the value for Feather at least a little in order to blend the transition between the two images. You may also need to adjust the Shift Edge setting after applying the Feather adjustment, in order to position the transition more accurately. And with fuzzy objects along the edge (a row of trees, perhaps), you may need to use the Refine Radius tool in order to paint into areas that require additional blending.

This is of course, an overview of the relatively basic process. In some cases this will provide an ideal solution, and in other cases additional work may be needed. And keep in mind that you may need to apply adjustments that affect individual layers, as well as additional adjustments that affect the overall image, in order to produce the best final result.

© Tim Grey, Used with permission

# Websites of the Month Dave Mullen

## www.photoshopuser.com/lightroom

The premise of this website is "Why Lightroom is better than Bridge." For those of you who don't use Lightroom, these 100 short videos are designed to show you why you should. For those who do use Lightroom, there are many nuggets and tips of which you may be unaware. I've certainly found several tips that have increased the speed and ease of my workflow, and I'm only up to #40! You can download a free 30-day trial of Lightroom at <a href="https://www.adobe.com">www.adobe.com</a>.

## www.macworld.com/article/159507/2011/04/simplecompositionrules.html

For our less experienced members, here's a website which lays out basics of composition. The five topics covered include the Rule of Thirds, Shifting Focus, Using Diagonals, Breaking Monotony, Disturbing Symmetry, and Positioning Movement. If you've wondered what the judges are talking about when they discuss composition, here's a primer.

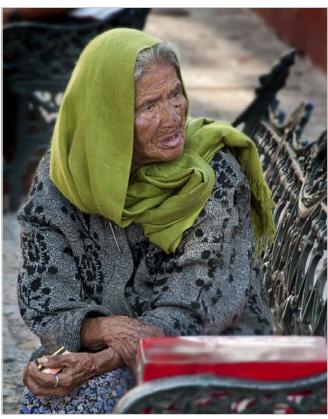

Bob Catlett, Street Lady

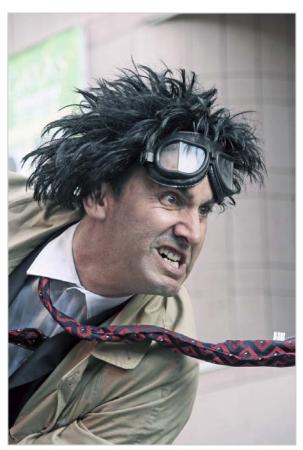

Douglas Wolters, Commuter Rage

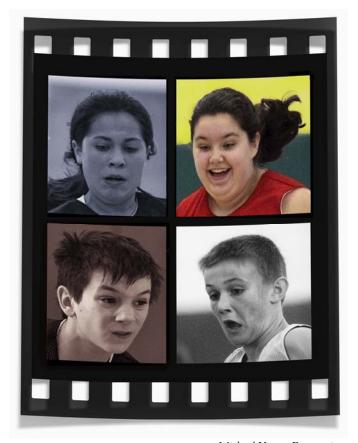

Michael Koren, Fourmotion

### In the final recognition of the 50th Anniversary of the Cable Release, here is page 2 of the November 1961 issue.

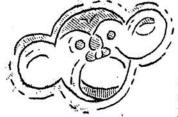

#### DOUBLE EXPOSURE

Club had as its speaker and judge, George Brewster, nature photographer and a favorite always on our program. His subject was " Instant Art ", which he developed around comparisons of the past equipment, techniques and

study, with that available, being used. and automation, today.

Some quickies from his talk ---- Photographic quality is not what it used to be ---- Good photographic quality is that picture with great range of tones with all gradations ---- If a photograph does better than the other monochrome mediums then it is Art ---- Camera Clubs have Contributed both good and bad influences on photography ---- Impact (one trouble - TOO much impact ) ---- Enlargement cuts photographic quality --Equipment being developed in smaller size and pictures to larger size --Light is the ingredient that makes the picture ---- You like it because it has a lot of light values ---- etc.

As one member said, " George is a fundamentalist " and when he expounds on this subject of Light certainly nothing else could be closer to the

Come back, George, the Silver Spring Camera Club is proud of the fact that you sort of consider us your s.

The November 2 meeting brought out a good crowd that enjoyed the color slide travel show put on by Mr. John Langenegger, Audio Engineer for NBC.

It is not often we get the opportunity to such a treat as this one entitled, " In the Far East with Eisenhower ". The news cameras certainly do not contribute such shots as we enjoyed. Mr. Langenegger made the evening a most pleasant one as he developed the commentary into story of an experience that he had.

#### \*\*\*\*\*\*\*\*

#### MORE COMPETITION WINNERS

Nov. 2 - Award Winners - Vernon Wertz - Judge

Charles Scheer - " Lotus " -1st

Charles Scheer 6 -" Sunset " - 2nd

J.W. Talley - " Blackeyed Susan and Her Aunt " - 3rd

Wm. Wells - " Sunset " - Honorable Mention

Wm. Wells - " Cupcake " - Honorable Mention

SPECIAL AWARDS BY THE JUDGE

Howard Day - " # 20 - No Title " described as Grass in Water - For Most Imagination

Wm. Wells - " Cat and Fish " - For Humor

J.W. Talley - " Scarred Veteran " - For Nature

MELCOME It gave us a great deal of pleasure to see again in our midst. Dr. Arnold Bass . Dr. Bass and family have been for some time in England. He tells us it was interesting and he hopes photographically 0 productive. He has been a worthy competitior in the past and it is probable that we shall be enjoying his entries again.

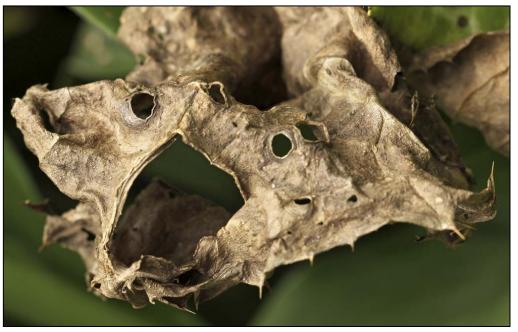

Douglas Wolters, Terrorized Leaf

Some years ago, I was invited to a home in which the cat and bird in this photo were pets. As one who grew up with cats that would pounce on anything small that moved, I was astounded to see these two animals within inches of each other. Neither animal was blind. The cat did seem a bit "annoyed" by the bird, but the bird was never attacked!

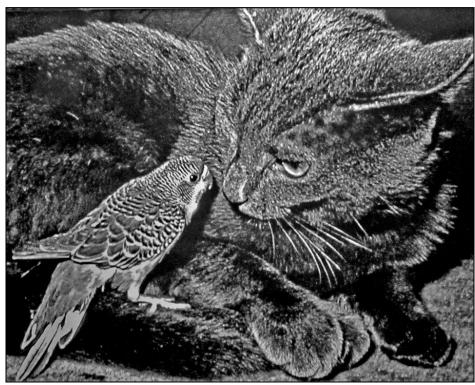

Carl Brandt, Friends - Really!

#### **News You Can Use**

#### **Full Moons**

| Date    | Moonrise | Moonset |
|---------|----------|---------|
| June 15 | 8:40 pm  | 5:20 am |
| July 15 | 8:45 pm  | 6:15 am |

#### **Sunrise and Sunset**

| Date    | Sunrise | Sunset  |
|---------|---------|---------|
| June 1  | 5:45 am | 8:27 pm |
| June 15 | 5:42 am | 8:35 pm |
| June 30 | 5:46 am | 8:37 pm |

Times are for Washington DC. www.timeanddate.com

### **Deals of the Month**

#### Free Photoshop Magazine

http://www.photoshopuser.com/zinio

#### Blurb Discounts

Order five or more books, get a 5% discount. Order ten or more books, get a 10% discount.

Through June 9, you can get an additional 10% discount on any order of two books. With an order of five or more books, add the 10% on top of the volume order discount. Coupon code: BUYTWO

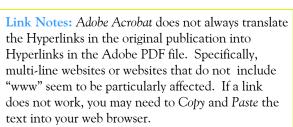

To get the latest version of Adobe Reader, use this Hyperlink: <a href="http://get.adobe.com/reader/otherversions/">http://get.adobe.com/reader/otherversions/</a>

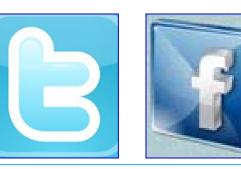

### **Stay In Touch with SSCC**

www.ssccphotography.org

www.facebook.com/pages/Silver-Spring-Camera-Club/147660948590014?ref=sgm

www.twitter.com/ssccphoto

### **Competition Entry Formats**

### For Projection (Please see details in this issue)

JPG File Format, 1024 pixels wide (MAX) by 768 pixels tall (MAX), sRGB color space, 500 KB max size, correct file name format.

File Name: Class~Maker's Name~Image Title.jpg
Example: Nov~Tom Jones~Washington Landscape.jpg
The tilde ~ character separates 3 fields of the file name.

Class - Nov or Adv

Maker's Name – spaces allowed, use the same name throughout the year.

Image Title – spaces allowed, no commas.

Submissions by **e-mail only** to: SSCCphotography@Yahoo.com

Deadline: Midnight 1-week before competition

#### For Prints

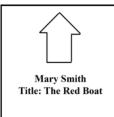

Mark the BACK of the matte with photographer's *name* and *title* of the image and an *arrow* indicating the print's correct orientation

© 2011 Silver Spring Camera Club and its contributors. All contents of the Cable Release are copyright protected. No material herein may be reproduced in any manner without the written permission of the Editor, Author, or Photographer.

| 201       | ur Shooting!<br>1 –2012<br>tition Topics |
|-----------|------------------------------------------|
| September | Open                                     |
| October   | Nature                                   |
| November  | Open                                     |
| December  | Abstract                                 |
| January   | Open                                     |
| February  | Portraits                                |
| March     | Open                                     |
| April     | Macro/Close Up                           |
| May       | Print: Portfolio                         |
| ,         | Digital: Open                            |
| June      | Year-End '                               |

For full details on Competition Rules, see the September Cable Release.

| Silver Spring Camera Club Membership Form 2011-2012 |                        |  |
|-----------------------------------------------------|------------------------|--|
| Name:                                               | Spouse/Partner's Name: |  |
| Street Address:_                                    |                        |  |
| City:                                               | State: Zip Code:       |  |
| Phones - Home                                       | Work: Cell:            |  |
| Email Addresses                                     | :                      |  |
|                                                     | Manufaculia assess     |  |

Membership rates: Individual \$35 Student or Spouse \$25 Family \$55

Dues cover the club year from September through May. After January 31, dues for the remainder of the club year for new members are \$35; dues for spouses and students remain at \$35.

Make checks payable to the Silver Spring Camera Club, and mail to:

SSCC, P.O. Box 2375, Wheaton, MD 20915-2375, or simply bring your check to one of our meetings.

For all questions about the club, contact Membership Chair MyPhuong Nguyen at mpnguyenfoto@yahoo.com

# **SSCC Calendar Upcoming Events**

# June 9 Club Banquet

September 2011

- 1 Speaker Meeting:
- 8 Competition Night-Open
- 15 Third Thursday
- 24 Cable Release Deadline

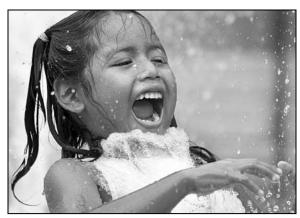

Koller, Foam Collar

Digital Entries
Due May 5
By Midnight!

THE CABLE RELEASE SUBMISSION DEADLINE is the 24th of each month.

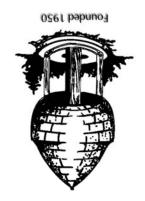

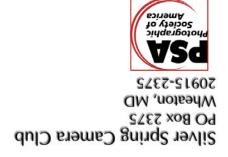